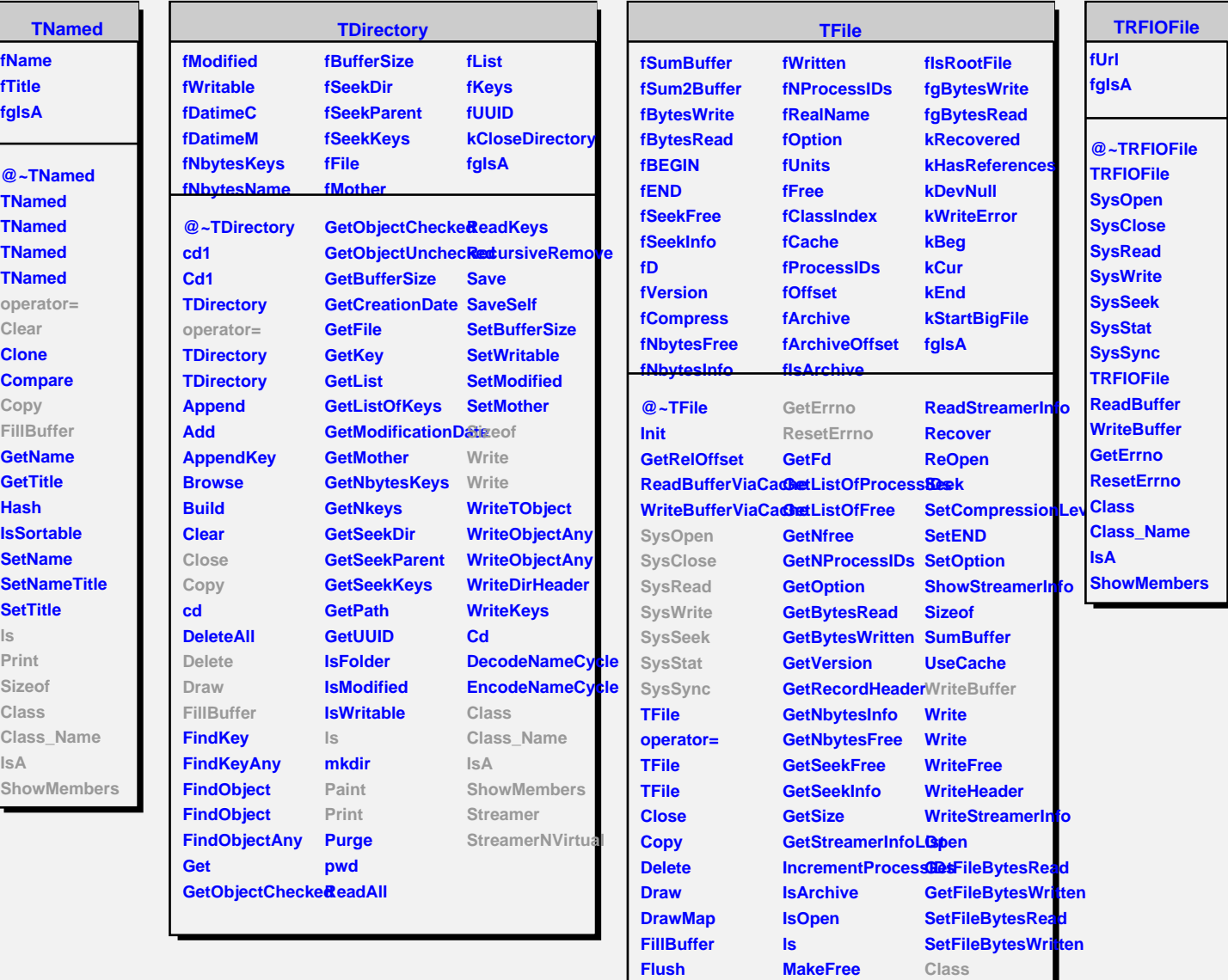

**GetArchive GetBestBuffer GetClassIndex GetCompressionLeviet GetCompressionFactolBuffer** 

**MakeProject Map Paint**

**Class\_Name IsA ShowMembers**

**ReadFree**

**GetEND**